## **GoAntiquing! Configuration for "Keyboard (HID)" Mode Opticon 6125 Scanner**

Scan codes in numbered order!

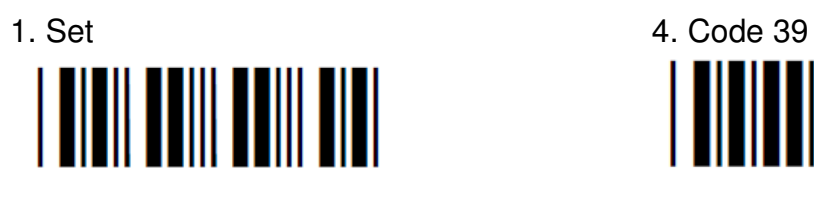

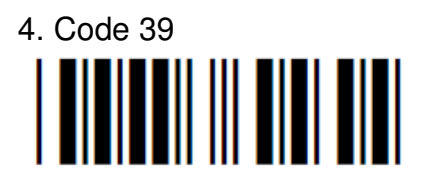

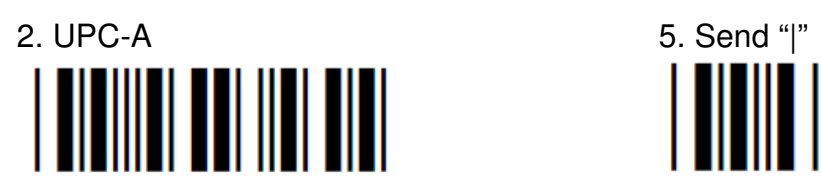

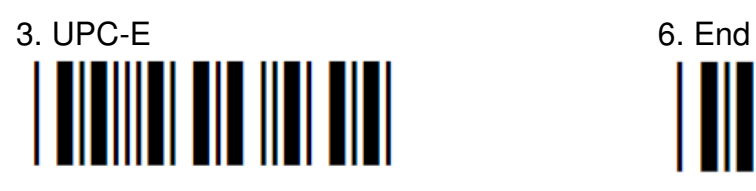

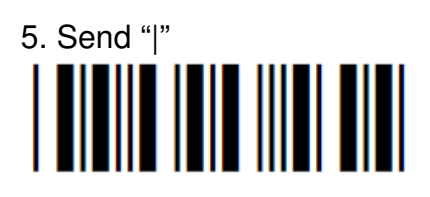

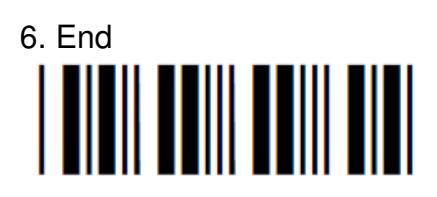